# **System Settings API. v1.0**

Copyright © Riverbed Technology Inc. 2024

Created Jan 16, 2024 at 02:01 PM

## **Resources**

## **Settings: Get System Settings**

Get System Settings.

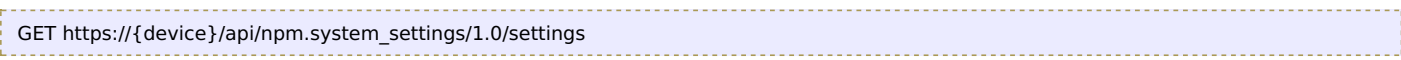

#### **Authorization**

This request requires authorization.

#### **Response Body**

On success, the server returns a response body with the following structure:

```
{
    "local time": string,
    "timezone": string,
    "http": {
      "port": number,
     "disabled": string
    },
    "ntp_servers": {
     "items": [
       {
        "order": number,
        "ipaddr": string,
        "encryption": string,
        "index": number
      }
     ]
    },
    "https": {
      "port": number,
      "ssl_protocols": string,
     "ssl_ciphers": string,
     "disabled": string
    },
    "licenses": {
     "items": [
       {
        "featurekey": string,
        "status": string,
        "description": string,
        "serial_number": string,
        "scope": string,
        "install_method": string,
        "key": string,
        "host": string
      }
     ]
    }
   }
   Example:
   {
    "http": {
     "disabled": true,
     "port": 80
    },
    "ntp_servers": {
     "items": [
       {
        "encryption": "NONE",
        "ipaddr": "10.38.130.25",
        "order": 1,
        "index": 0
      },
       {
        "encryption": "MD5",
        "ipaddr": "10.38.128.29",
        "order": 2,
        "index": 2001
      },
JSON
```

```
},
    {
     "encryption": "SHA1",
     "ipaddr": "10.38.128.30",
     "order": 3,
    "index": 2002
   }
  ]
 },
 "local_time": "1588195616",
 "https": {
   "disabled": false,
   "ssl_ciphers": "EECDH+AESGCM:EDH+AESGCM:AES256+EECDH:AES256+EDH",
   "port": 443,
  "ssl_protocols": "TLSv1.2"
 },
 "licenses": {
   "items": [
    {
     "status": "Valid",
     "description": "Unlimited",
     "install_method": "factory",
     "host": "uihost",
     "key": "LK1-VLAB-0000-0000-1-DE6E-948E-A21B",
     "serial_number": "Z59VM0009E364",
     "scope": "feature",
    "featurekey": "VLAB"
   }
  ]
 },
 "timezone": "America/New_York"
}
```
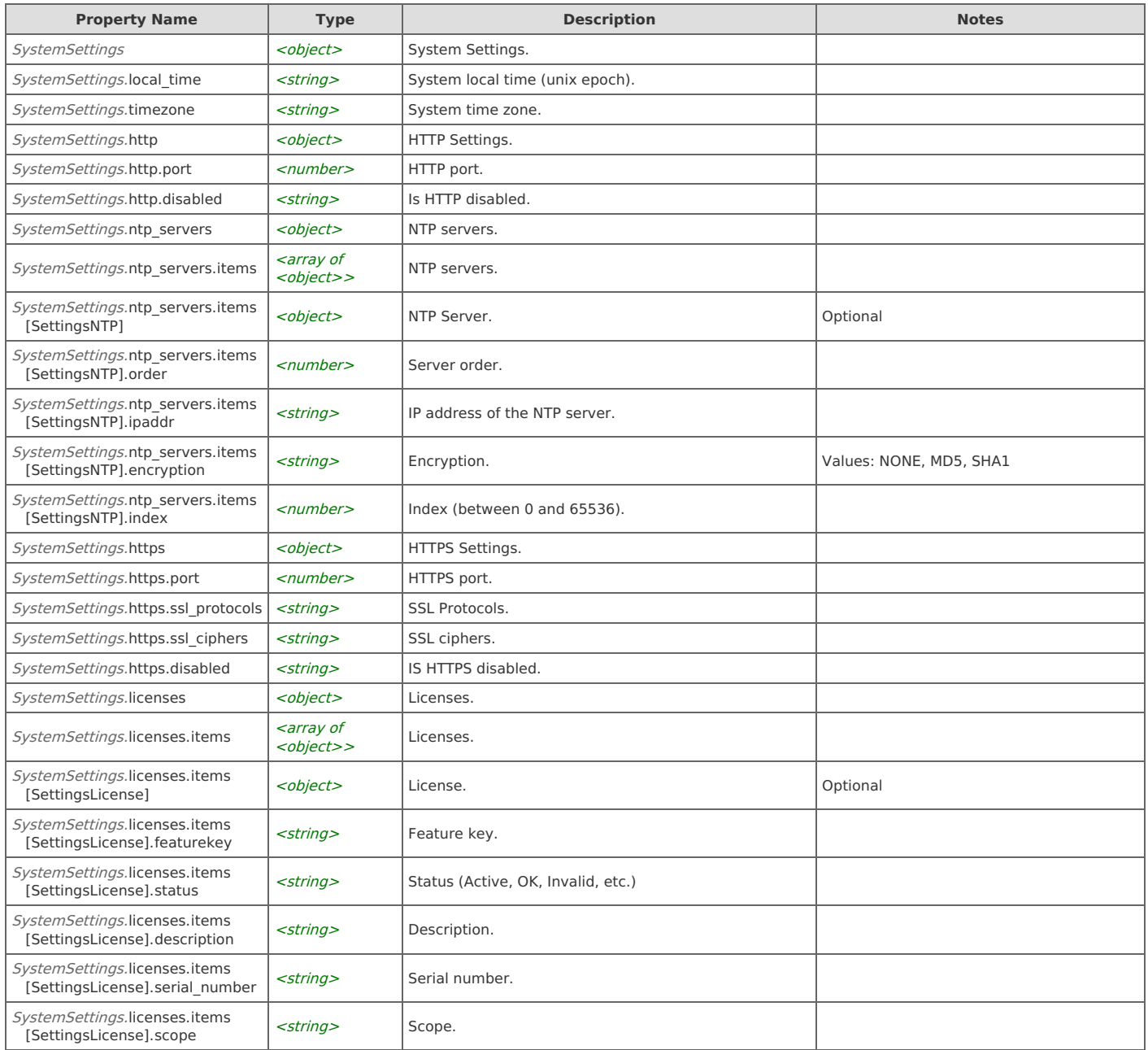

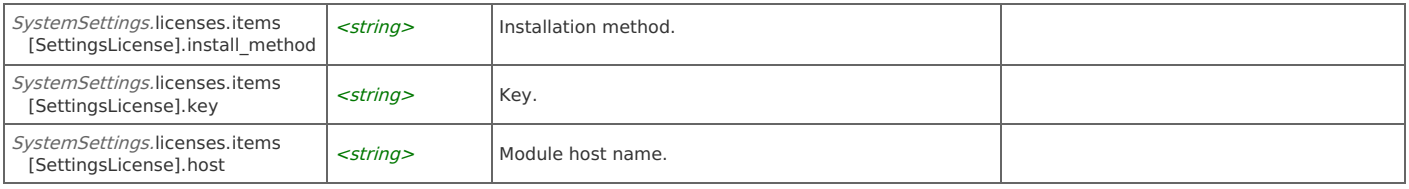

## Error Codes

}

In the event that an error occurs while processing a request, the server will respond with appropriate HTTP status code and additional information in the response body:

{ "error\_id": "{error identifier}",

"error\_text": "{error description}",

"error\_info": {error specific data structure, optional}

The table below lists the possible errors and the associated HTTP status codes that may returned.

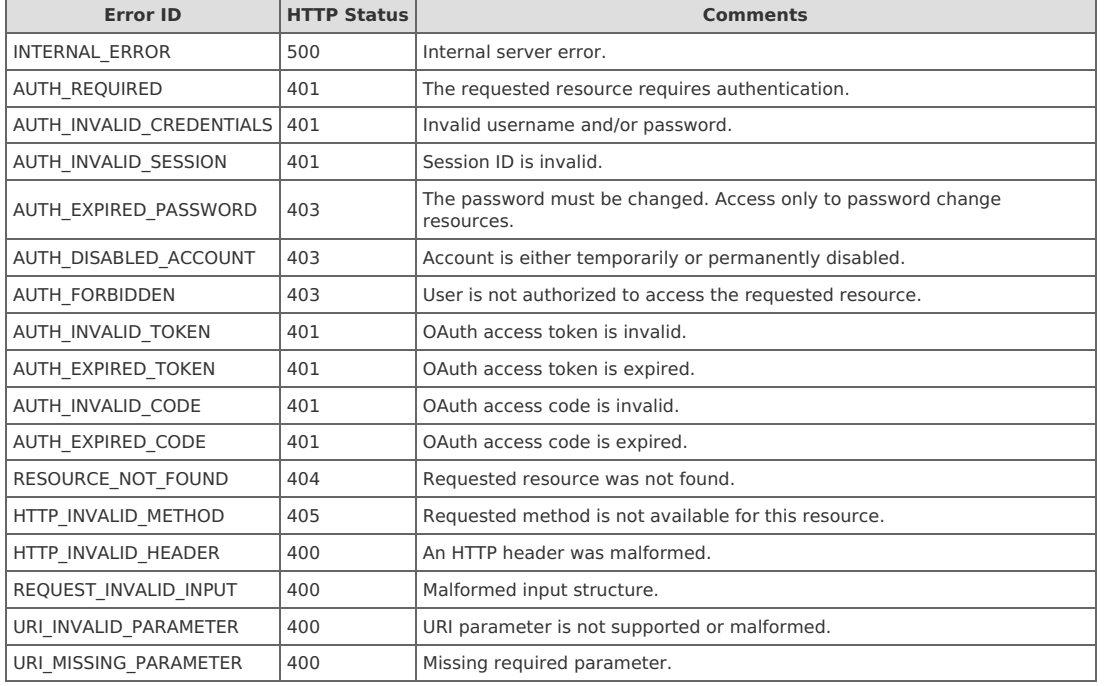